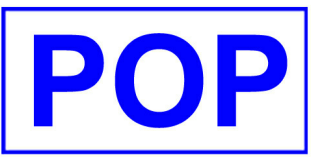

## **Reminder**

## **ALL SB USER : To**

Attn.: SETTLEMENT DEPT.

From : EDDY

Subj. : INCORRECT BOOK CLOSE QUANTITY

 9314 02/09/2008 **Date : Our Ref. :**

P. 1

有關: 上次(22/08/2008)颱風的關係,當日停市一天, 引致系統不能正常計算出正確的 Book Close Qty

原因:-

 由於系統正常會在22/08 System End 時自動計算有關 25/08 Ex. Date(除淨日) 當天之 派息股數(Book Close Qty), 不幸 22/08 颱風的關係, 各行家也理所當然地沒有在22/08當晚進行 system end 之程序, 而直接把日期轉至25/08. 因此, 系統"無法"在當天(22/8),將除淨日前一天 的on hand qty. 撥入為作派息數量(Book Close Qty).

在Payable date, 因為Book Close Qty不正確, 會引至派息及送股的錯誤計算。

立即採取行動:

請閣下必須自行更正有關之資料, 步驟如下.

- 1. 在M-9-1內, 選用<Filter>功能, 在EX.DIVIDEND DATE 內輸入 25/08/08, 把有關之股票顯示
- 2. 然後, 使用21/08收市後之Stock Holder List, 列印出有關客戶之股市數量. (因為 22/8 沒有交易, 所以用 21/8 之ON HAND QTY)

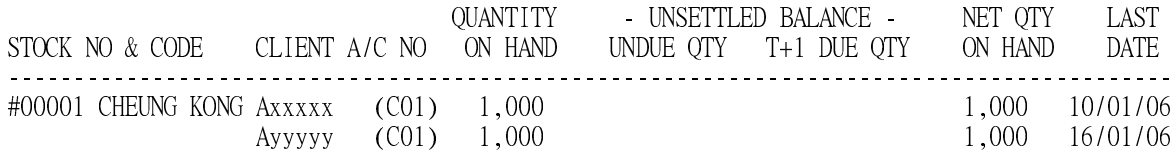

 |----------已QUANTITY ON HAND作準 \*\*\*\*\*\*\*\*\*\*\*\*\*\*\*\*\*\*\*\*\*\*\*

3. 其後, 在M-9-3內, 輸入有關之股票, 把正確的股數輸入在BOOK CLOSE QUANTITY 內.

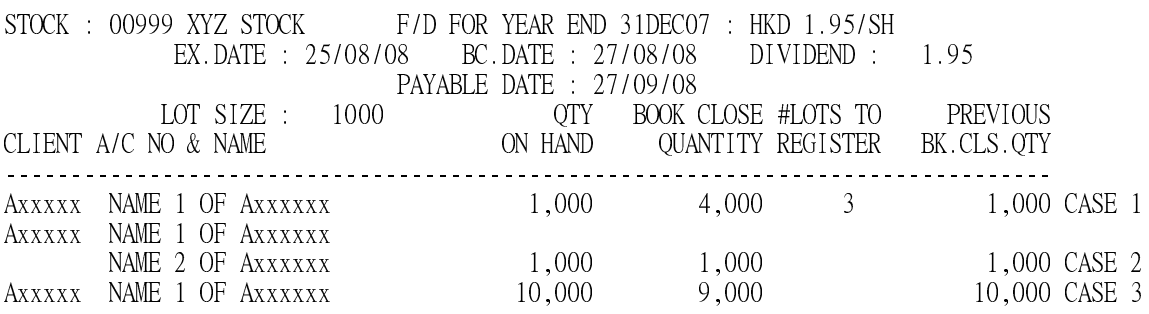

4. 至於 LOGS TO REGISTER, 請將 ON HAND QTY. 和 PERVIOUS BK.CLS.QTY作比較.

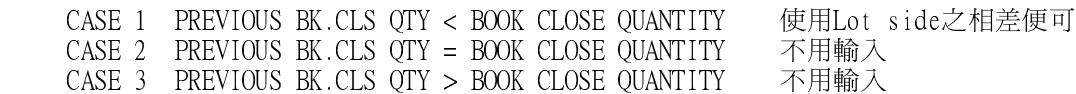

注意: 請POP系統用戶預早檢查有關事項, 及作出修正行動, 此通告之例子乃屬虛構, 請依市場資料 為每只受影響之股票作更新。